# Wellcare of Kentucky Medical Specialty Solutions

Provider Training Presented by Name: Meghan Murphy wellcare

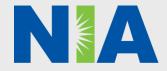

PRO\_69097E\_State Approved MMDDYYYY ©Wellcare 2021 KY1KMDLTR69097E\_0000

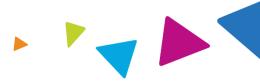

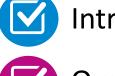

Introduction to National Imaging Associates (NIA)

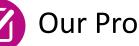

**Our Program** 

- Authorization Process
- Other Program Components
- Provider Tools and Contact Information

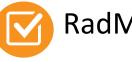

RadMD Demo

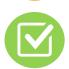

**Questions and Answers** 

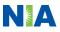

#### NIA Specialty National Footprint/Medicaid Experience

#### **National Footprint**

- **Since 1995** delivering radiology benefits management solutions; one of the *go-to* care partners in industry.
- $\bigcirc$
- **Uniquely independent** only major specialty company not aligned to Wellcare ownership.
- **64 health plans/markets** partnering with NIA for management of advanced and/or cardiac imaging solutions.

**28M national lives – participating** in an NIA RBM nationally.

**Diverse populations** – Medicaid, Exchanges, Medicare, Commercial, FEP, Provider Entities.

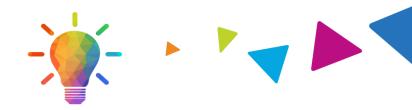

#### Medicaid/Medicare/Exchange Expertise/Insights

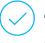

**42 Medicaid plans/markets** with NIA RBM solutions in place.

**12.5M Medicaid lives** – in addition to 3.9M Exchange and 2M Medicare Advantage lives participating in an NIA RBM program nationally.

#### 14M Commercial lives

#### Intensive Clinical Specialization & Breadth

#### 🔿 Spe

#### **Specialized Physician Teams**

- 160+ actively practicing, licensed, board-certified physicians
- 28 specialties and subspecialties

**URAC Accreditation & NCQA Certified** 

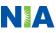

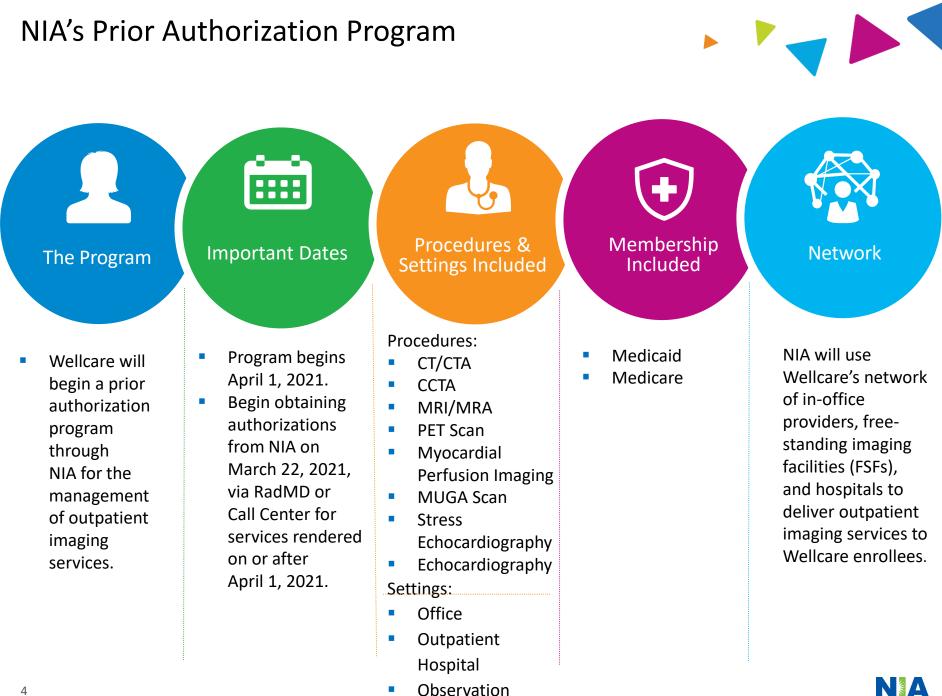

### **NIA's Prior Authorization Program**

**Effective April 1, 2021:** Any services rendered <u>listed below</u> on and after **April 1, 2021** will require authorization <u>through NIA</u>. Only non-emergent procedures performed in an outpatient setting require authorization with NIA.

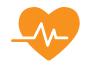

Procedures Requiring Authorization

- CT/CTA
- ССТА
- MRI/MRA
- PET Scan
- Myocardial Perfusion Imaging
- MUGA Scan
- Stress Echocardiography
- Echocardiography

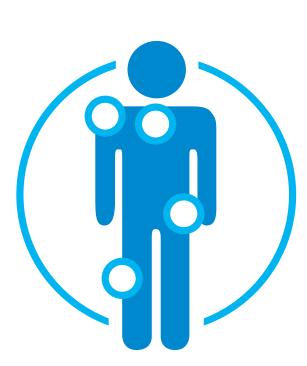

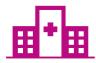

Excluded from the Program Procedures Performed in the following Settings:

- Hospital Inpatient
- Emergency Room

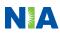

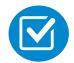

Review Claims/Utilization Review Matrix to determine CPT codes managed by NIA.

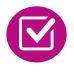

CPT Codes and their Allowable Billable Groupings.

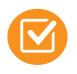

Located on <u>www.RadMD.com</u>.

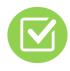

Defer to Wellcare 's Policies for Procedures not on Claims/Utilization Review Matrix.

| Well                                                                                                    | Care · ·                                                                                                    |                                                                                                    |
|----------------------------------------------------------------------------------------------------|----------------------------------------------------------------------------------------------------|----------------------------------------------------------------------------------------------------|
|                                                                                                    |                                                                                                    |                                                                                                    |
|                                                                                                    |                                                                                                    |                                                                                                    |
| nd Healthcare                                                                                                    | . A Better You.                                                                                                    |                                                                                                    |
|                                                                                                    |                                                                                                    |                                                                                                    |
|                                                                                                    |                                                                                                    |                                                                                                    |
|                                                                                                    | WellCare Kentucky                                                                                                    |                                                                                                    |
|                                                                                                    | Utilization Review Matrix 20                                                                                                    | 21                                                                                                    |
|                                                                                                    |                                                                                                    |                                                                                                    |
|                                                                                                    | low contains all of the CPT 4 codes for which Nat                                                                                                    |                                                                                                    |
|                                                                                                    | nages on behalf of WellCare. This matrix is desig<br>laims adjudication and claims questions related (                                                                                                    |                                                                                                    |
|                                                                                                    | "Allowable Billed Groupings" is meant to outline                                                                                                    |                                                                                                    |
|                                                                                                    | at any one of the listed procedure codes could be                                                                                                    |                                                                                                    |
|                                                                                                    | hat service. This assumes that the member is eli                                                                                                    |                                                                                                    |
|                                                                                                    | ppropriate rebundling rules are applied, that the                                                                                                    |                                                                                                    |
|                                                                                                    | agnosis code for the CPT code and that the servi-                                                                                                    |                                                                                                    |
| validity period                                                                                                    | L                                                                                                    |                                                                                                    |
|                                                                                                    | CPT codes is not listed in this matrix, an exact m                                                                                                    |                                                                                                    |
|                                                                                                    |                                                                                                    |                                                                                                    |
|                                                                                                    | T code and the billed CPT code. If the exact mat                                                                                                    | ch does not occur, the charge                                                                                                    |
| should be adju                                                                                                    | idicated accordingly.                                                                                                    |                                                                                                    |
|                                                                                                    |                                                                                                    |                                                                                                    |
| *Please note:                                                                                                    | Services rendered in an Emergency Room Surge                                                                                                    | ry Center or Hospital                                                                                                    |
|                                                                                                    | Services rendered in an Emergency Room, Surge<br>ing are not managed by NIA.                                                                                                    | ry Center or Hospital                                                                                                    |
| Inpatient sett                                                                                                    | ing are not managed by NIA.                                                                                                    |                                                                                                    |
| Inpatient sett<br>Authorized                                                                                                    |                                                                                                    | ary Center or Hospital                                                                                                    |
| Inpatient sett<br>Authorized<br>CPT Code                                                                                                    | ing are not managed by NIA.                                                                                                    | Allowable Billed Groupings                                                                                                    |
| Authorized<br>CPT Code<br>70336                                                                                                    | Ing are not managed by NIA. Description MRI Temporomandibular Joint                                                                                                    | Allowable Billed Groupings<br>70336                                                                                                    |
| Authorized<br>CPT Code<br>70336<br>70450                                                                                                    | ing are not managed by NIA. Description MRI Temporomandibular Joint CT Head/Brain                                                                                                    | Allowable Billed Groupings<br>70336<br>70450, 70460, 70470                                                                                                    |
| Authorized<br>CPT Code<br>70336                                                                                                    | Ing are not managed by NIA. Description MRI Temporomandibular Joint                                                                                                    | Allowable Billed Groupings<br>70336<br>70450, 70460, 70470<br>70480, 70481, 70482                                                                                                    |
| Authorized<br>CPT Code<br>70336<br>70450<br>70480                                                                                                    | ing are not managed by NIA. Description MRI Temporomandibular Joint CT Head/Brain CT Orbit                                                                                                    | Allowable Billed Groupings<br>70336<br>70450, 70460, 70470                                                                                                    |
| Authorized<br>CPT Code<br>70336<br>70450<br>70480<br>70486                                                                                                    | ing are not managed by NIA. Description MRI Temporomandibular Joint CT Head/Brain CT orbit CT Maxillofacial/Sinus CT Maxillofacial/Sinus                                                                                                    | Allowable Billed Groupings<br>70336<br>70450, 70460, 70470<br>70480, 70481, 70482<br>70487, 70483, 76380                                                                                                    |
| Authorized<br>CPT Code<br>70336<br>70450<br>70480<br>70486<br>70490<br>70496<br>70498                                                                                                    | ing are not managed by NIA. Description MRI Temporomandibular Joint CT Head/Brain CT Orbit CT Maxillofacial/Sinus CT Soft Tissue Neck                                                                                                    | Allowable Billed Groupings<br>70336<br>70450, 70460, 70470<br>70480, 70481, 70482<br>70486, 70487, 70488, 76380<br>70490, 70491, 70492                                                                                                    |
| Authorized           CPT Code           70336           70450           70480           70486           70490           70496           70498           70490                                                                                                    | ing are not managed by NIA.  Description  MRI Temporomandibular Joint CT Head/Train CT Orbit CT Orbit CT Maxillafacial/Sinus CT Soft Tissue Neck CT Angiography. Head CT Angiography. Neck MRI Orbit, Face, and/or Neck                                                                                                    | Allowable Billed Groupings<br>70336<br>70450, 70460, 70470<br>70480, 70481, 70482<br>70488, 70487, 70488, 76380<br>70490, 70491, 70492<br>70496<br>70496                                                                                                    |
| Authorized<br>CPT Code<br>70336<br>70450<br>70480<br>70486<br>70490<br>70496<br>70498                                                                                                    | ing are not managed by NIA. Description MRI Temporomandibular Joint CT Head/Brain CT Orbit CT Maxillofacial/Sinus CT Soft Tissue Weck CT Angiography. Need CT Angiography. Need                                                                                                    | Allowable Billed Groupings<br>70336<br>70480, 70480, 70470<br>70480, 70480, 70480, 70480<br>70480, 70480, 70482<br>70496, 70497, 70492<br>70496<br>70496<br>70496<br>70496, 70542, 70542, 70543                                                                                                    |
| Inpatient sett<br>Authorized<br>CPT Code<br>70336<br>70450<br>70486<br>70480<br>70490<br>70496<br>70496<br>70498<br>70496<br>70496<br>70496<br>70551                                                                                                    | Ing are not managed by NIA. Description MRI Temporomandibular Joint CT Head/Train CT Orbit CT Orbit CT Orbit CT Soft Tissue Neck CT Soft Tissue Neck CT Angiography. Need CT Angiography. Need MRI Orbit. Face, and/or Neck MRI Internal Auditory Canal                                                                                                    | Allowable Billed Groupings<br>70336<br>70450, 70460, 70470<br>70450, 70460, 70470<br>70486, 70487, 70488, 75380<br>70496, 70497, 70488, 75380<br>70498<br>70498<br>70498<br>70498<br>70540, 70542, 70553, 70540,<br>70542, 70553, 70543                                                                                                    |
| Inpatient sett<br>Authorized<br>CPT Code<br>70336<br>70450<br>70486<br>70480<br>70490<br>70496<br>70499<br>70498<br>70540<br>70551<br>70544                                                                                                    | Ing are not managed by NIA.  Description  MRI Temporomandibular Joint CT Head/Brain CT Orbit CT Maxillofacial/Sinus CT Soft Tissue Neck CT Angiography, Neck MRI Orbit, Face, and/or Neck MRI Internal Auditory Canal MRA Head                                                                                                    | Allowable Billed Groupings<br>70336<br>70480, 70480, 70470<br>70480, 70480, 70480, 70480<br>70486, 70487, 70488<br>70490, 70497, 70492<br>70496<br>70496<br>70496<br>70496<br>70490, 70542, 70543<br>70544, 70552, 70553, 70540,<br>70544, 70545, 70545, 70546                                                                                                    |
| Inpatient sett<br>Authorized<br>CPT Code<br>70336<br>70450<br>70486<br>70490<br>70496<br>70498<br>70498<br>70551<br>70554<br>70544<br>70544                                                                                                    | ing are not managed by NIA.  Description  MRI Temporomandibular Joint CT Head/Train CT Orbit CT Orbit CT Maxillafacial/Sinus CT Soft Tissue Neck CT Angiography. Head CT Angiography. Neck MRI Orbit.Face, and/or Neck MRI Internal Auditory Canal MRA Head MRA Neck                                                                                                    | Allowable Billed Groupings<br>70336<br>70450, 70460, 70470<br>70450, 70460, 70470<br>70486, 70487, 70488, 76380<br>70496, 70497, 70488, 76380<br>70498<br>70498<br>70498<br>70496, 70542, 70543<br>70542, 70543<br>70544, 70543<br>70544, 70545<br>70545, 70545                                                                                                    |
| Inpatient sett<br>Authorized<br>CPT Code<br>70336<br>70450<br>70480<br>70488<br>70490<br>70496<br>70496<br>70498<br>70551<br>70544<br>70551                                                                                                    | ing are not managed by NIA.  Description  MRI Temporomandibular Joint CT Head/Brain CT Orbit CT Maxiliofacial/Sinus CT Soft Tissue Neck CT Angiography. Neck MRI Orbit, Face, and/or Neck MRI Internal Auditory Canal  MRA Head MRA Neck MRI Prin                                                                                                    | Allowable Billed Groupings<br>70336<br>70450, 70460, 70470<br>70480, 70481, 70482<br>70486, 70481, 70482<br>70496, 70497, 70492<br>70496<br>70496, 70497, 70492<br>70496<br>70541, 7052, 70553, 70540,<br>70544, 70545, 70545<br>70544, 70545, 70549                                                                                                    |
| Inpatient sett<br>Authorized<br>CPT Code<br>70336<br>70450<br>70480<br>70496<br>70490<br>70498<br>70540<br>70551<br>70544<br>70551<br>70554                                                                                                    | Ing are not managed by NIA.  Description  MRI Temporomandibular Joint CT Head/Brain CT Orbit CT Orbit CT Maxillafacial/Sinus CT Soft Tissue Neck CT Angioaraphy. Head CT Angioaraphy. Head CT Angioaraphy. Neck MRI Internal Auditory Canal MRA head MRA Neck MRI Brain Functional MRI Brain                                                                                                    | Allowable Billed Groupings<br>70336<br>70450, 70460, 70470<br>70450, 70460, 70470<br>70486, 70487, 70488, 76380<br>70496, 70487, 70488, 76380<br>70498<br>70498<br>70498<br>70498<br>70542, 70542, 70543<br>70542, 70543<br>70544, 70543<br>70547, 70548, 70546<br>70547, 70548, 70546                                                                                                    |
| Authorized           CPT Code           70336           70450           70480           70486           70490           70496           70496           704951           70547           70554           70554           70554           70554           71250                                                                         | ing are not managed by NIA.  Description  MRI Temporomandibular Joint CT Head/Brain CT Orbit CT Maxilofacial/Sinus CT Soft Tissue Neck CT Angiography. Neck CT Angiography. Neck MRI Orbit, Face, and/or Neck MRI Orbit, Face, and/or Neck MRI Internal Auditory Canal MRA Head MRA Neck MRI Brain Functional MRI Brain CT Ct hest                                                                                                    | Allowable Billed Groupings<br>70336<br>70450, 70460, 70470<br>70480, 70481, 70482<br>70486, 70481, 70482<br>70496, 70497, 70482<br>70496<br>70490, 70491, 70492<br>70496<br>70540, 70542, 70543<br>70551, 70552, 70553, 70540,<br>70544, 70548, 70549<br>70554, 70552, 70553<br>70554, 70548, 70549<br>70554, 70552, 70553                                                                                                    |
| Authorized           CPT Code           70336           70480           70486           70490           70496           70496           70496           70551           70554           70555           70554           70554           71250                                                                                          | mg are not managed by NIA.  Description  MRI Temporomandibular Joint CT Head/Brain CT Orbit CT Orbit CT Angiolaraphy. Head CT Angiolaraphy. Head CT Angiolaraphy. Head CT Angiolaraphy. Head CT Angiolaraphy. Heck MRI Internal Auditory Canal MRA head MRA Neck MRI Brain Frunctional MRI Brain CT Chest Low Dase CT for Lung Cancer Screening                                                                                                    | Allowable Billed Groupings<br>70336<br>70450, 70460, 70470<br>70450, 70460, 70470<br>70486, 70487, 70488, 76380<br>70496, 70497, 70488, 76380<br>70498<br>70498<br>70494<br>704951, 70542, 70543<br>70542, 70542, 70543<br>70544, 70545, 70546<br>70547, 70548, 70549<br>705547, 70554, 70554<br>705554, 705551<br>71250, 71260, 71270, 71271<br>71271                                                                                                    |
| Impatient sett           Authorized           CPT Code           70336           70480           70480           70480           70480           70480           70480           70480           70480           70480           70480           70541           70554           70554           71250           71271                 | ing are not managed by NIA. Description MRI Temporomandibular Joint CT Head/Brain CT Orbit CT Maxillofacial/Sinus CT Angiography. Head CT Angiography. Head CT Angiography. Head MRI Orbit.Face, and/or Neck MRI Internal Auditory Canal MRA Head MRA head MRA Rock MRI Brain Tunctional MRI Brain CT CT head CT Angiography. Chest (non.coronary)                                                                                                    | Allowable Billed Groupings<br>70336<br>70450, 70460, 70470<br>70450, 70460, 70470<br>70486, 70487, 70488, 7530<br>70496, 70487, 70488, 7530<br>70496, 70547, 70543<br>70544, 70545, 70545<br>70544, 70545, 70545<br>70544, 70545, 70549<br>70554, 70552, 70553<br>70554, 70555, 70553<br>70554, 70555<br>70555, 70553, 70559<br>70555, 70553, 70559<br>70557, 70550, 70559<br>70557, 70550, 70559<br>70557, 70550, 70559<br>70557, 70550, 70559<br>70557, 70550, 70559<br>70557, 70550, 70559<br>70557, 70550, 70550<br>70557, 70550, 70550<br>70557, 70550, 70550<br>70557, 70550, 70550<br>70557, 70550<br>70557, 70550<br>70570, 70500<br>70570, 70500<br>70500<br>7050 |
| Impatient sett           Authorized           CPT Code           70336           70450           70486           70480           70480           70495           70541           70541           70542           70543           70544           70541           70551           70554           71256           71275           71450 | ing are not managed by NIA.  Description  MRI Temporomandibular Joint CT Head/Train CT Orbit CT Orbit CT Angiolaraphy. Head CT Angiolaraphy. Head CT Angiolaraphy. Heck MRI Internal Auditory Canal MRA head MRA Neck MRI Internal Auditory Canal MRA head MRA Neck MRI Brain Functional MRI Brain CT Crest Low Dase CT for Lung Cancer Screening CT Angiography. Chest (non.coronary) MRI CT Screening CT Angiography. Chest (non.coronary)                                                                                                    | Allowable Billed Groupings<br>70336<br>70450, 70460, 70470<br>70450, 70460, 70470<br>70486, 70487, 70488, 76380<br>70498, 70487, 70488, 76380<br>70498, 70497, 70482, 70543<br>70542, 70542, 70543<br>70544, 70543<br>70544, 70543<br>70547, 70548, 70549<br>705547, 70548, 70549<br>705547, 70554, 70554<br>71250, 71265, 71251<br>71275<br>71250, 71250, 71252<br>71551, 71551, 71552<br>71551, 71551, 71551, 71552<br>71551, 71551, 71551, 71551, 71552<br>71551, 71551, 71551, 71552<br>71551, 71551, 71551, 71552<br>71551, 71551, 71551, 71552<br>71551, 71551, 71551, 71551, 71552<br>7151, 7151, 7                                                                                                    |
| Impatient sett<br>Authorized<br>CPT Code<br>70336<br>70450<br>70480<br>70480<br>70496<br>70496<br>70496<br>70498<br>70496<br>70540<br>70551<br>70554<br>70554<br>70554<br>71255<br>71275<br>714550                                                                                                    | ing are not managed by NIA.  Description  MRI Temporomandibular Joint CT Head/Brain CT Orbit CT Maxillofacial/Sinus CT Soft Tissue Neck CT Angiography. Head CT Angiography. Head CT Angiography. Chest (non-concomary) MRI Chest MRA Chest (excluding myocardium) | Allowable Billed Groupings<br>70336<br>70450, 70460, 70470<br>70450, 70460, 70470<br>70485, 70487, 70488, 7530<br>70496, 70487, 70488, 7530<br>70496, 70487, 70488, 7530<br>70496, 70487, 70484<br>70544, 70545, 70484<br>70544, 70545, 70545<br>70554, 70555, 70552, 70550<br>70555, 70550, 71551<br>71552<br>715550, 71551, 71552<br>715550, 71551, 71552<br>71555                                                                                                    |
| Impatient sett<br>Authorized<br>CPT Code<br>70356<br>70450<br>70480<br>70480<br>70488<br>70480<br>70498<br>70498<br>70540<br>70544<br>70554<br>70554<br>70554<br>71250<br>71275<br>71255<br>71255<br>72125                                                                                                    | ing are not managed by NIA.  Description  MRI Temporomandibular Joint  CT Head/Train  CT Orbit  CT Angioaraphy. Head  CT Angioaraphy. Head  CT Angioaraphy. Head  CT Angioaraphy. Head  CT Angioaraphy. Head  MRI Internal Auditory Canal  MRA head  MRA Neck  MRI Internal MRI Brain  Functional MRI Brain  CT Chest  Low Dose CT for Lung Cancer Screening  CT Angiography. Chest (non.coronary)  MRA Chest (excluding myocardium)  CT CT Crevical Spine                                                                                                    | Allowable Billed Groupings<br>70336<br>70450, 70460, 70470<br>70450, 70460, 70470<br>70480, 70481, 70482<br>70498<br>70498, 70487, 70488, 76380<br>70498, 70497, 70482<br>70498<br>70494, 70494<br>70542, 70542, 70543<br>70544, 70544<br>70547, 70548, 70543<br>70554, 70555<br>70554, 70555<br>71250, 71265, 71265<br>71250, 71251, 71552<br>71555                                                                                                    |
| Impatient sett<br>Authorized<br>CPT Code<br>70336<br>70450<br>70480<br>70480<br>70496<br>70496<br>70496<br>70498<br>70496<br>70540<br>70551<br>70554<br>70554<br>70554<br>71255<br>71275<br>714550                                                                                                    | ing are not managed by NIA.  Description  MRI Temporomandibular Joint CT Head/Brain CT Orbit CT Maxillofacial/Sinus CT Soft Tissue Neck CT Angiography. Head CT Angiography. Head CT Angiography. Chest (non-concomary) MRI Chest MRA Chest (excluding myocardium) | Allowable Billed Groupings<br>70336<br>70450, 70460, 70470<br>70450, 70460, 70470<br>70485, 70487, 70488, 7530<br>70496, 70487, 70488, 7530<br>70496, 70487, 70488, 7530<br>70496, 70487, 70484<br>70544, 70545, 70484<br>70544, 70545, 70545<br>70554, 70555, 70552, 70550<br>70555, 70550, 71551<br>71552<br>715550, 71551, 71552<br>715550, 71551, 71552<br>71555                                                                                                    |

1—WellCare Utilization Review Matrix 2021

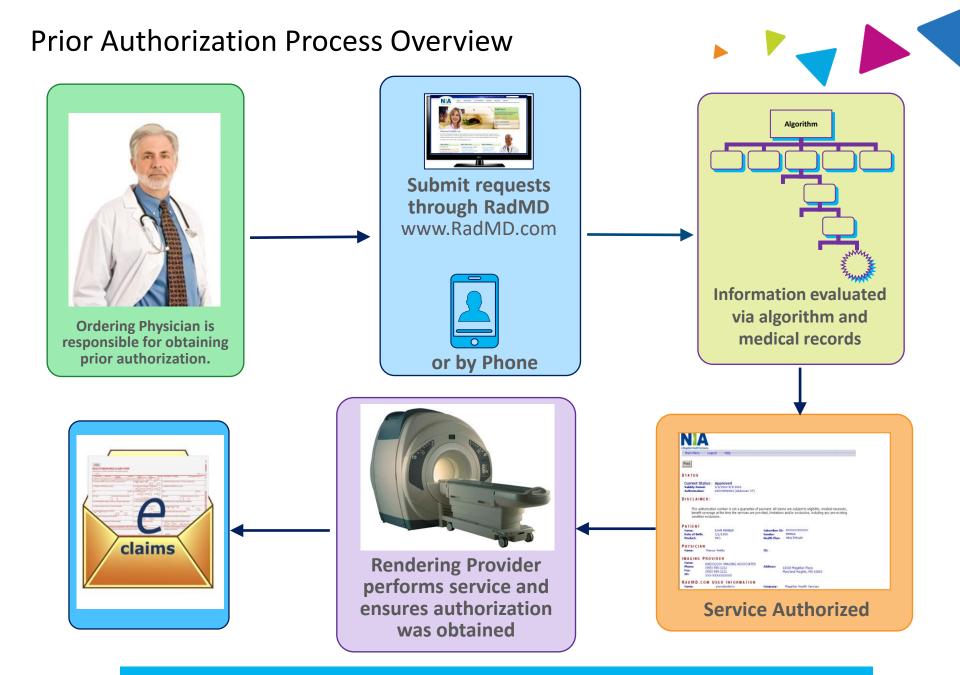

**Recommendation to Rendering Providers: Do not schedule test until authorization is received** 

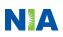

### NIA's Clinical Foundation & Review

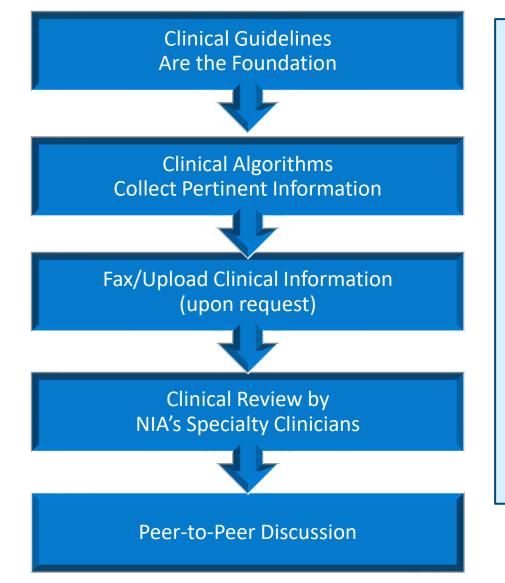

- Clinical guidelines were developed by practicing specialty physicians, through literature reviews and evidenced-based research. Guidelines are reviewed and mutually approved by the Plan and NIA Medical Officers and clinical experts. Clinical Guidelines are available on <u>www.RadMD.com</u>
- Algorithms are a branching structure that changes depending upon the answer to each question.
- The patient's clinical information/medical record will be required for validation of clinical criteria before an approval can be made.
- NIA has a specialized clinical team.
- Peer-to-peer discussions are offered for any request that does not meet medical necessity guidelines. Our goal – ensure that enrollees receive appropriate care.

# Patient and Clinical Information Required for Authorization

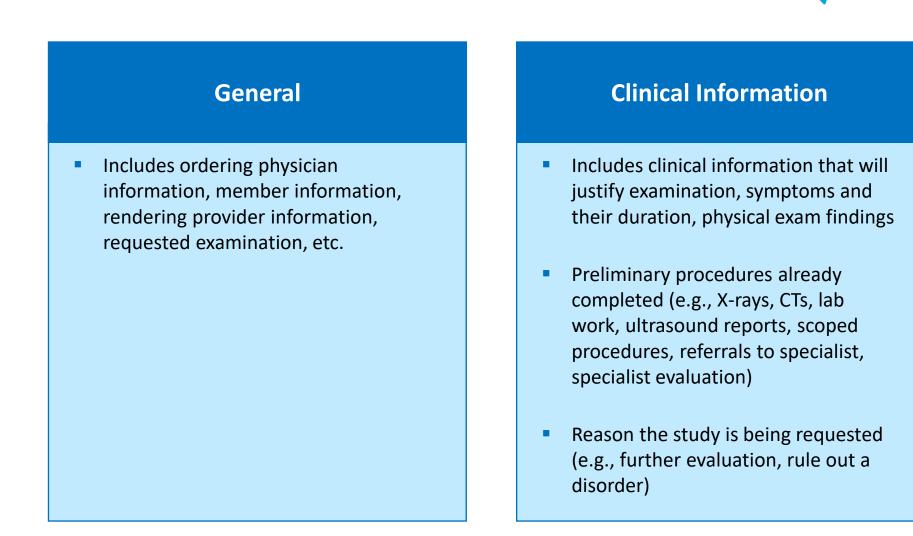

Refer to the Prior Authorization Checklists on RadMD for more specific information.

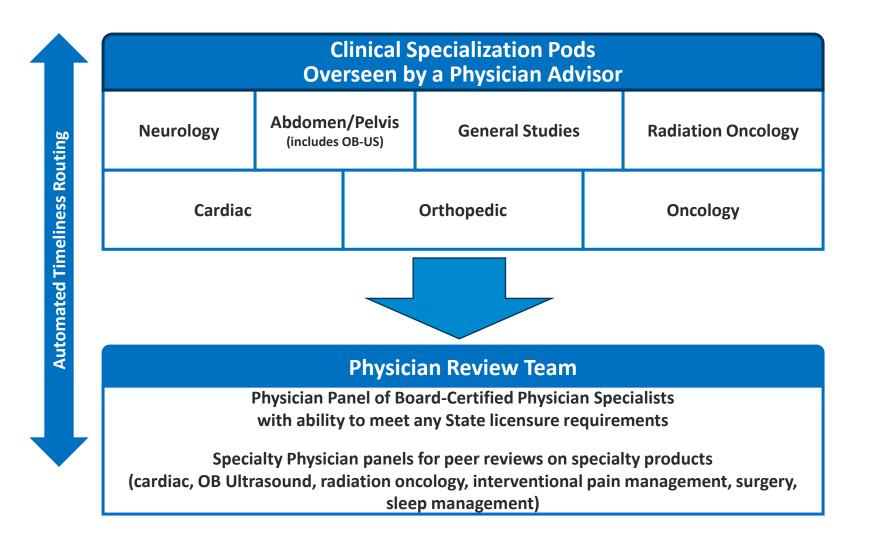

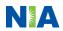

#### **Document Review**

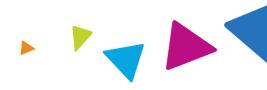

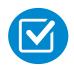

NIA may request patient's medical records/additional clinical information.

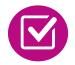

When requested, validation of clinical criteria within the patient's medical records is required before an approval can be made.

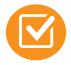

Ensures clinical criteria that supports the requested test are clearly documented in medical records.

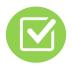

Helps ensure that patients receive the most appropriate, effective care.

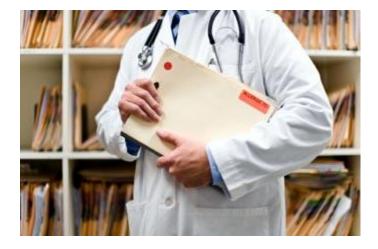

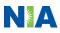

### NIA to Ordering Physician: Request for Additional Clinical Information

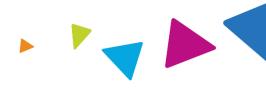

CC\_TRACKING\_NUMBER

FAXC

Date: TODAY

NIA National Imaging Associ

> ABDOMEN - PELVIS CT PLEASE FAX THIS FORM TO: 1-800-784-6864

| ORDERING PHYSICIAN:                                                                                                  | REQ_PROVIDER          |                     |                    |  |
|----------------------------------------------------------------------------------------------------|-----------------------|---------------------|--------------------|--|
| FAX NUMBER:                                                                                                    | FAX_RECIP_PHONE       | TRACKING<br>NUMBER: | CC_TRACKING_NUMBER |  |
| RE:                                                                                                    | Authorization Request | MEMBER ID:          | MEMBER_ID          |  |
| PATIENT NAME:                                                                                                    | MEMBER_NAME           |                     |                    |  |
| HEALTH PLAN:                                                                                                    | HEALTH_PLAN_DESC      |                     |                    |  |
| We have received your request for Abdomen - Pelvis CT. As we are unable to approve based on the information provided |                       |                     |                    |  |

to date, please respond to this fax as soon as possible.

Study Requested was: Abdomen - Pelvis CT For documentation <u>ALWAYS PROVIDE:</u>

- 1. The most recent office visit note
- 2. Any office visit note since initial presentation of the complaint/problem requiring imaging
- Any supporting documentation such as diagnostic or imaging reports that corroborate abnormalities
  or the requirement for follow-up imaging

Further specifics and examples are listed below: FAX\_QUESTIONS\_ADDL aaIfaddIfaxquestions

a) Abdominal pain evaluation:

Provide details regarding history of abdominal pain (history- onset, trauma mechanism, if relevant, effect on/change w/ bowel or urinary habits, relevant past medical history- bowel disease or surgery, etc; examination, including pelvic/rectal examinations; diagnostic work-up- submit reports demonstrating abnormalities; prior treatment/consultation, if any).

b) Abnormal finding on examination, imaging or laboratory test:

Provide the office visit note(s) or lab/imaging report that documents the abnormality found and any needed explanation of the relevance to the request for abdomen/pelvis CT imaging

c) Suspicion of cancer:

Provide the office visit/consultation notes indicating rationale for suspicion of cancer, along with relevant examination, diagnostic/imaging reports indicating the relevance of an imaging test in further evaluation of a possible malignancy

d) History of cancer:

Provide the office visit note describing the current symptoms or issue and the history; report of the biopsy and/or relevant treatment reports that will document the cell type of the cancer and treatment to date.

e) Pre-operative evaluation:

Provide the office visit note/consultation by the surgical specialist indicating the operation planned and indications. It is usually expected that planned pre-operative evaluation will be ordered by the surgeon in conjunction with surgical scheduling so that the two coincide within a four week/30 day period.

f) Post-operative evaluation:

CC\_TRACKING\_NUMBER

FAXC

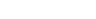

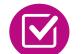

We stress the need to provide the clinical information as quickly as possible so we can make a determination.

A fax is sent to the provider detailing

needed, along with a fax coversheet.

what clinical information that is

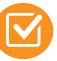

Determination time frame begins after receipt of clinical information.

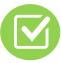

Failure to receive requested clinical information may result in non-certification.

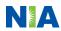

# Submitting Additional Clinical Information

- Records may be submitted:
  - Upload to <u>www.RadMD.com</u>
  - Fax using that NIA coversheet
- Location of fax coversheets:
  - Can be printed from <u>www.RadMD.com</u> or
  - Call 1-866-249-1584
  - Use the case-specific fax coversheets when faxing clinical information to NIA

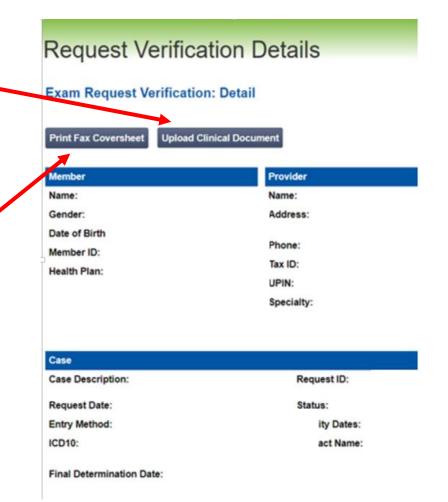

### **Clinical Review Process**

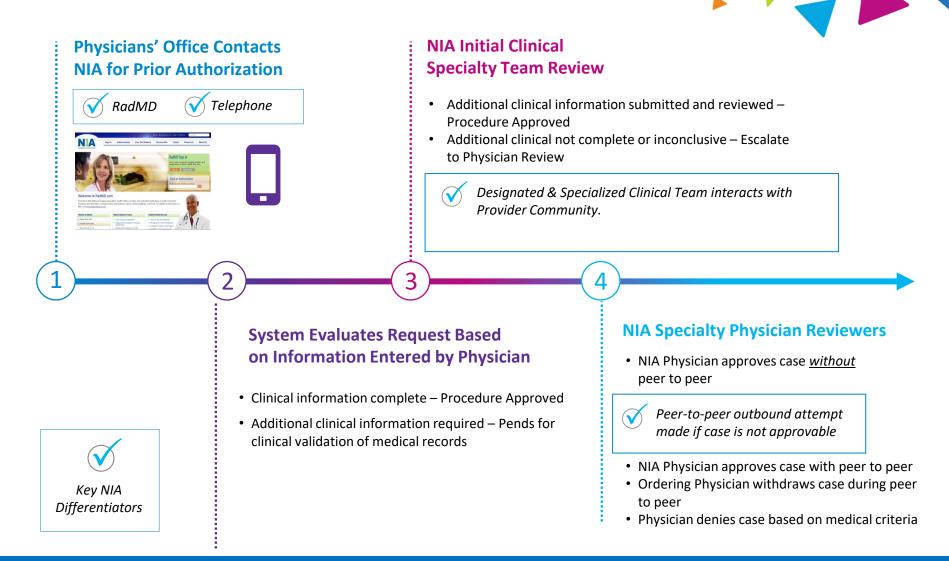

NIA will issue a determination within 2 business days after receipt of request with full clinical documentation in accordance with Kentucky Medicaid guidelines. For Medicare cases and for cases that require additional clinical information in order to make a determination, the review process may take longer.

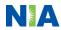

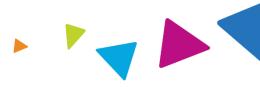

#### **Urgent/Expedited Authorization Process**

- If an urgent clinical situation exists (outside of a hospital emergency room) during business hours, please call NIA immediately.
- NIA's website <u>www.RadMD.com</u> cannot be used for medically urgent or expedited prior authorization requests during business hours. Those requests must be processed by calling the NIA call center at 1-866-249-1584
- Determinations for urgent requests will be rendered within 24 hours unless additional clinical information is needed.

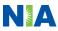

### Notification of Determination

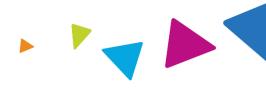

#### Authorization Notification

 Validity Period – Authorizations are valid for 60 business days from the date of request.

#### **Denial Notification**

- Notifications will include an explanation of what services have been denied and the clinical rationale for the denial
- A peer-to-peer discussion can be initiated once the adverse determination has been made.
- In the event of a denial, providers are asked to follow the appeal instructions provided in the denial letter. <u>Instructions for appeals</u> <u>can also be found within Wellcare's Quick</u> <u>Reference Guide at www.Wellcare.com</u>

### **Claims and Appeals**

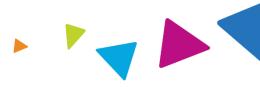

#### **How Claims Should be Submitted**

- Rendering providers/Imaging providers should continue to send their claims directly to Wellcare.
- Providers are strongly encouraged to use EDI claims submission.
- Check on claims status by logging on to Wellcare's website.

#### **Claims Appeals Process**

- In the event of a prior authorization or claims payment denial, providers may appeal the decision through Wellcare.
- Providers should follow the instructions on their nonauthorization letter or Explanation of Payment (EOP) notification.

# **Radiation Safety and Awareness**

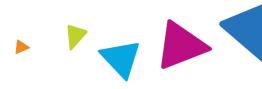

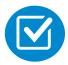

Studies suggest a significant increase in cancer in dose estimates in excess of 50 mSv

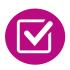

U.S. population exposed to nearly six times more radiation from medical devices than in 1980

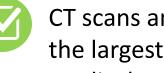

CT scans and nuclear studies are the largest contributors to increased medical radiation exposure

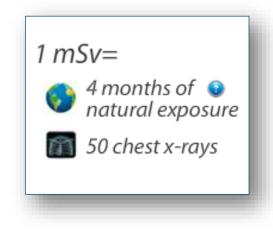

NIA has developed a Radiation Awareness Program designed to create patient and physician awareness of radiation concerns

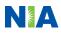

### **Provider Tools**

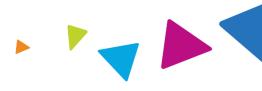

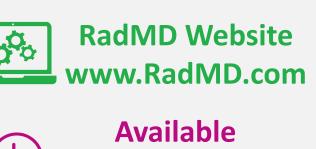

24/7 (except during maintenance)

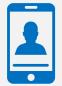

Toll Free Number 1-866-249-1584

**Available** 7 a.m.-7 p.m. Eastern Time

- Request Authorization
- View Authorization Status
- View and manage Authorization Requests with other users
- Upload Additional Clinical Information
- View Requests for additional Information and Determination Letters
- View Clinical Guidelines
- View Frequently Asked Questions (FAQs)
- View Other Educational Documents
- Interactive Voice Response (IVR) System for authorization tracking

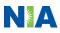

### NIA's Website www.RadMD.com

#### **RadMD Functionality varies by user:**

- Ordering Provider's Office
   View and submit requests
   for authorization.
- Rendering Provider
   Views approved authorizations for their facility.

#### Online Tools Accessed through <u>www.RadMD.com</u>

- NIA's Clinical Guidelines
- Frequently Asked Questions
- Quick Reference Guides
- Checklist
- RadMD Quick Start Guide
- Claims/Utilization Matrices

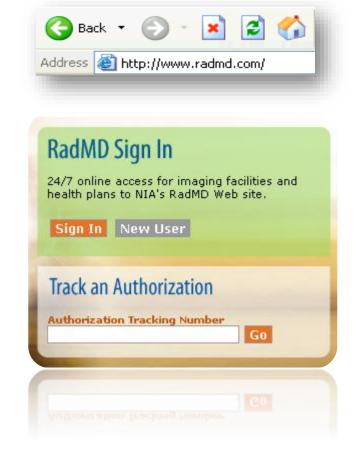

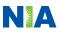

### Registering on RadMD.com To Initiate Authorizations

HIPAA regulations require everyone in your organization to have their own separate user name and password.

STEPS:

- 1. Click the "New User" button on the right side of the home page.
- 2. Select "Physician's office that orders procedures"
- 3. Fill out the application and click the "Submit" button.
  - You must include your e-mail address in order for our webmaster to respond to you with your NIA-approved user name and password.

NOTE: On subsequent visits to the site, click the "Sign In" button to proceed.

Offices both ordering and rendering should request ordering provider access. This lets your office request authorizations on RadMD and see the status of those authorization requests.

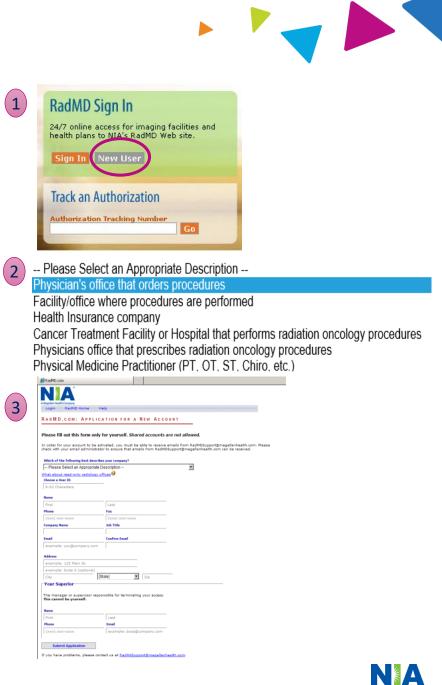

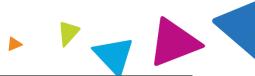

NIA offers a **Shared Access** feature at <u>www.RadMD.com</u>. Shared Access lets ordering providers to view authorization requests initiated by other RadMD users within their practice.

|                                                    |                          | Provider Resources | User | ` |
|----------------------------------------------------|--------------------------|--------------------|------|---|
| Request                                            | Resources and Tools      |                    |      |   |
| Exam or specialty procedure                        | Shared Access            |                    |      |   |
| (including Cardiac, Ultrasound, Sleep Assessment)  | Clinical Guidelines      |                    |      |   |
| Physical Medicine<br>Initiate a Subsequent Request | Request access to Tax ID |                    |      |   |
| Radiation Treatment Plan                           | News and Updates         |                    |      |   |
| Pain Management                                    | -                        |                    |      |   |
| or Minimally Invasive Procedure                    |                          |                    |      |   |
| Spine Surgery or Orthopedic Surgery                |                          |                    |      |   |
| Genetic Testing                                    |                          |                    |      |   |
|                                                    |                          |                    |      |   |
|                                                    |                          |                    |      |   |
|                                                    | Login As Username:       | Login              |      |   |
| Request Status                                     |                          |                    |      |   |
| Search for Request                                 | Tracking Number:         | Search             |      |   |
| View All My Requests                               | Forgot Tracking          | Number?            |      |   |

If practice staff is unavailable for a period of time, access can be shared with other users in the practice. They can view and manage the authorization requests initiated on <u>www.RadMD.com</u>, letting them communicate with patients and facilitate treatment.

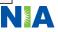

### Lets users view all approved authorizations for facility

#### IMPORTANT

- HIPAA regulations require everyone in your organization to have their own separate user name and password.
- Designate an administrator who manages access for the entire facility.

#### STEPS:

23

- 1. Click the "New User" button on the right side of the home page.
- 2. Select "Facility/office where procedures are performed"
- 3. Fill out the application and click the "Submit" button.
  - You must include your e-mail address in order for our Webmaster to respond to you with your NIA-approved user name and password.

# NOTE: On future visits to the site, click the "Sign In" button to proceed.

If you have multiple staff members entering authorizations and you want each person to be able to see all approved authorizations, they must register for a rendering username and password. The administrator can approve rendering access for each employee. This lets users see all approved authorizations under your organization.

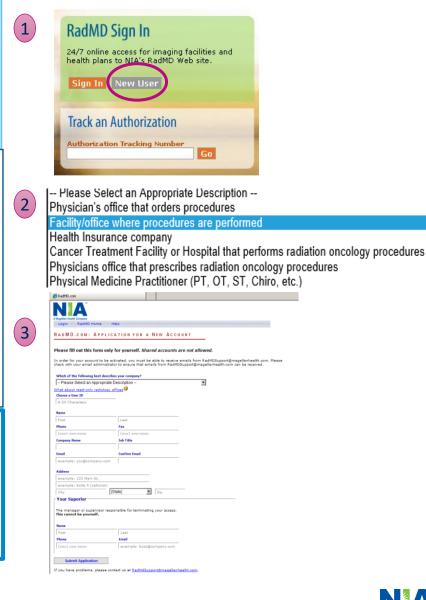

### When to Contact NIA

Providers:

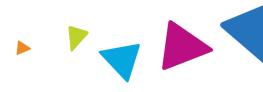

| Initiating or<br>checking the status<br>of an authorization       | <ul> <li>www.RadMD.com</li> <li>Toll-free number: 1-866-249-1584</li> <li>Interactive Voice Response (IVR) System</li> </ul> |
|-------------------------------------------------------------------|----------------------------------------------------------------------------------------------------|
| Initiating a<br>Peer to Peer                                      | <ul> <li>Call 1-866-249-1584</li> </ul>                                                                                      |
| Technical<br>Issues                                               | <ul> <li><u>RadMDSupport@evolent.com</u></li> <li>Call 1-800-327-0641</li> </ul>                                             |
| Provider Education<br>requests<br>or questions<br>specific to NIA | <ul> <li>Andrew Dietz<br/>Provider Relations Manager<br/>1-407-967-4636<br/><u>adietz@evolent.com</u></li> </ul>             |

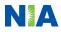

#### **RadMD** Demonstration

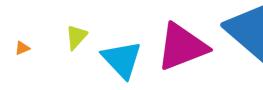

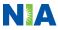

### **Confidentiality Statement**

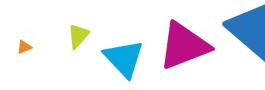

The information presented in this presentation is confidential and expected to be used solely in support of the delivery of services to Wellcare members. By receipt of this presentation, each recipient agrees that the information contained herein will be kept confidential and that the information will not be photocopied, reproduced, or distributed to or disclosed to others at any time without the prior written consent of Wellcare and Evolent Health, LLC.

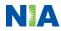

# Thanks

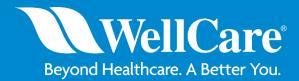

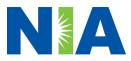